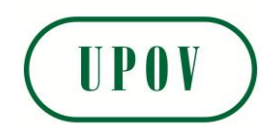

Disclaimer: unless otherwise agreed by the Council of UPOV, only documents that have been adopted by the Council of UPOV and that have not been superseded can represent UPOV policies or guidance.

This document has been scanned from a paper copy and may have some discrepancies from the original document.

Avertissement: sauf si le Conseil de l'UPOV en décide autrement, seuls les documents adoptés par le Conseil de l'UPOV n'ayant pas été remplacés peuvent représenter les principes ou les orientations de l'UPOV.

 $\overline{\phantom{a}}$ 

 $\overline{\phantom{a}}$ 

 $\overline{\phantom{a}}$ 

Ce document a été numérisé à partir d'une copie papier et peut contenir des différences avec le document original.

Allgemeiner Haftungsausschluß: Sofern nicht anders vom Rat der UPOV vereinbart, geben nur Dokumente, die vom Rat der UPOV angenommen und nicht ersetzt wurden, Grundsätze oder eine Anleitung der UPOV wieder.

Dieses Dokument wurde von einer Papierkopie gescannt und könnte Abweichungen vom Originaldokument aufweisen.

Descargo de responsabilidad: salvo que el Consejo de la UPOV decida de otro modo, solo se considerarán documentos de políticas u orientaciones de la UPOV los que hayan sido aprobados por el Consejo de la UPOV y no hayan sido reemplazados.

Este documento ha sido escaneado a partir de una copia en papel y puede que existan divergencias en relación con el documento original.

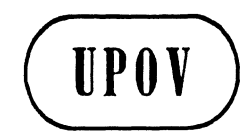

TC/33/7 ORIGINAL: Inglés FECHA: 22 de agosto de 1996

UNION INTERNACIONAL PARA LA PROTECCION DE LAS OBTENCIONES VEGETALES GINEBRA

# **COMITÉ TÉCNICO**

# Trigésima tercera sesión Ginebra, 16 a 18 de octubre de 1996

### *CRlTERlO* COMBINADO INTERANUAL DE DISTINCION Y HOMOGENEIDAD (REVISION DEL DOCUMENTO TC/30/4)

*Documento preparado por expertos del Reino Unido* 

El presente documento ha sido preparado por expertos del Reino Unido (Sres. M. Talbot, S. Watson y S.T.C. Weatherup), sobre la base del documento TC/30/4 y de las decisiones adoptadas por el TWC en sus últimas sesiones. Se presenta este documento al Comité Técnico para su adopción y subsiguiente sustitución del documento TC/30/4.

## ÍNDICE

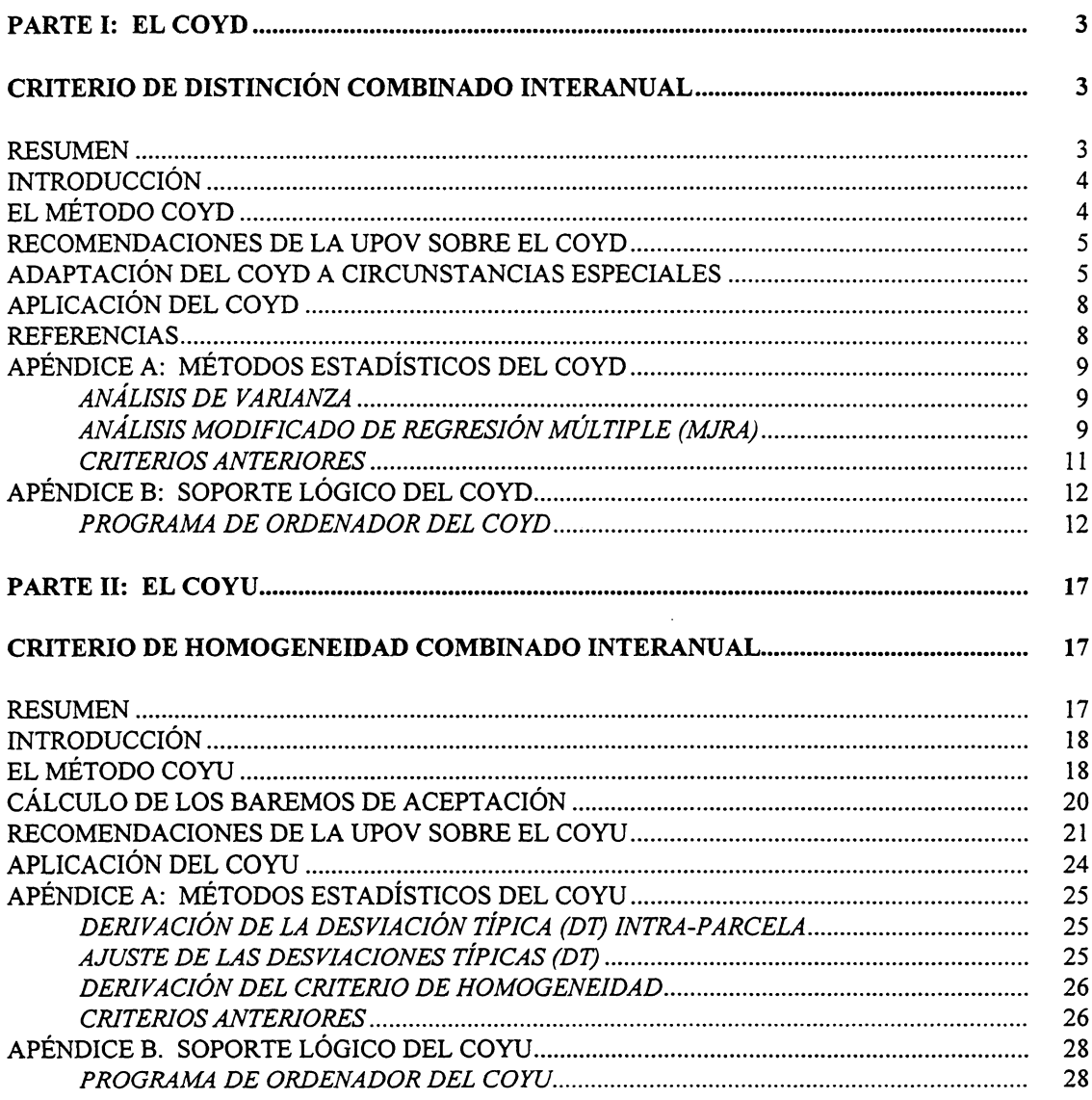

#### **PARTE 1: EL COYD**

#### EL CRITERIO COMBINADO INTERANUAL DE DISTINCIÓN

#### RESUMEN

1. Para distinguir variedades sobre la base de un caracter medido, es preciso establecer una distancia minima valida entre las variedades, de tal manera que cualquier par de variedades con una diferencia mayor que esa distancia pueda ser considerado como "distinto" respecto de ese caracter. Hay varias maneras posibles de establecer distancias minimas a partir de los datos de los ensayos de distinción, homogeneidad y estabilidad (DHE). A continuación se describe lo que se conoce como criterio combinado interanual de distinción (COYD - sigla de la expresión inglesa Combined-Over-Years Distinctness).

2. El método COYD implica:

- respecto de cada caracter, calcular las medias en los ensayos de dos o tres afios de duración para las variedades candidatas y de referencia, y calcular las medias interanuales de las variedades;
- aplicar la técnica del análisis de varianza al cuadro de variedades x años para calcular una diferencia minima significativa (DMS) con la cual comparar las variedades;
- si la diferencia de medias interanuales entre dos variedades es mayor que la DMS. se dice que las variedades son distintas respecto de ese caracter.
- 3. Las principales ventajas del COYD son:
	- combina información de varios años en un criterio único y de forma simple y directa;
	- asegura que los dictámenes sobre la distinción podrán repetirse en otros años, es decir, que el mismo material genético dé resultados similares dentro de límites razonables de afio en afio;
	- el riesgo de emitir un juicio erróneo sobre la distinción es constante para todos los caracteres.

## **INTRODUCCIÓN**

4. Para decidir si dos variedades son distintas respecto de un caracter medido, es preciso establecer un criterio que determine si las diferencias encontradas en los ensayos DHE son suficientemente claras y reproducibles. El método de análisis combinado interanual de distinción (COYD) proporciona dicho criterio.

5. En este documento se describen:

- los principios en que se basa el metodo COYD;
- las informaciones pertinentes a la forma en que se pueda adaptar el procedimiento  $\overline{a}$ para abordar circunstancias especiales;
- las recomendaciones de la UPOV sobre la aplicación del COYD a las especies;
- el soporte 16gico disponible para aplicar este metodo.

## EL METODO COYD

6. El metodo COYD tiene por objetivo establecer una diferencia o distancia minima para cada caracter, que permita afirmar con un cierto grado de seguridad respecto de dos variedades en ensayos realizados en un período de dos a tres años, que esas variedades son notoriamente distintas.

7. El método se basa en la variación de la expresión de un carácter en la variedad de año a año para establecer la distancia mínima. Así, los caracteres que demuestren consistencia en la valoración de las variedades a través de los años tendrán distancias mínimas menores que las que poseen cambios marcados en la valoración.

8. El cálculo del criterio COYD supone un análisis de varianza de un cuadro de las medias de variedades x año para cada carácter. Se incluyen en el cuadro los datos obtenidos de todas las variedades candidatas y de referencia en los ensayos de dos o tres años de duración.

9. · Asi, se calcula una diferencia critica o minima significativa (DMS) entre ambas variedades a partir del cuadrado de la media de variedades x años obtenida en el análisis de varianza, cuya representación es

 $\text{DMS}_p = t_p \times \sqrt{2 \times ET(\bar{x})}$ 

donde

-  $ET(\overline{x})$  es el error típico de la media interanual de las variedades calculada como:

cuadrado medio de variedades por años numero de años de los ensayos

<sup>~</sup>es el valor en el cuadro t de Student para un ensayo de dos colas con nivel de probabilidad p y con los grados de libertad del cuadrado dela media de variedades x años. El nivel de probabilidad p, que es apropiado para cada especie, será examinado en la sección de RECOMENDACIONES DE LA UPOV SOBRE EL COYD.

10. Normalmente, la diferencia minima significativa (DMS) se emplea como distancia minima. Sin embargo, puede haber situaciones en las que el experto de una especie decida utilizar una distancia minima mayor que la DMS, por ejemplo, redondeando a unidades enteras. En Talbot, 1990, se ofrece un estudio de los aspectos estadisticos de las distancias minimas entre variedades.

11. La Figura 1 contiene un ejemplo de aplicación del COYD en pequeños conjuntos de datos. Los datos estadísticos del método aparecen en el Apéndice A y se puede obtener mayores informaciones sobre el criterio COYD en Patterson y Weatherup (1984).

#### RECOMENDACIONES DE LA UPOV SOBRE EL COYD

- 12. Se recomienda la utilización del COYD para evaluar la distinción de variedades:
	- cuando se efecruen observaciones en una planta (o en una parcela) durante dos o más años:
	- cuando existen diferencias entre las plantas ( o las parcelas) de una variedad pero que, de todas formas, la variación no tiene la magnitud necesaria para poder efectuar la distinción entre las variedades;
	- en general, se recomienda el COYD en los ensayos de variedades al6gamas (de fertilización cruzada).

13. Se considera distinto un par de variedades si sus medias interanuales difieren en mas de una DMS respecto del COYD de un caracter, por lo menos.

14. Se ha acordado utilizar la DMS del COYD a un nivel del 1% para las especies pratenses, tanto en los ensayos de 2 como de 3 años. La experiencia con cebolla de primavera muestra que el 5% puede ser apropiado (Laidig 1988) y con puerro puede ser aceptable el nivel del 1% (van der Heijden y van Marrenwijk 1989).

#### ADAPTACIÓN DEL COYD A CIRCUNSTANCIAS ESPECIALES

#### i) *Diferencias entre años en el nivel de expresión de un carácter*

15. Ocasionalmente, puede haber diferencias notables entre los años en el nivel de expresión de un caracter. Por ejemplo, en una primavera tardia, las fechas de espigado de las especies pratenses pueden converger. Para tener en cuenta este efecto es posible ajustar los analisis de varianza respecto de cada año. Cada término representa la regresión lineal de las

observaciones del año respecto de las medias de la variedad en todos los años. Este método se conoce como análisis modificado de regresión múltiple (MJRA) y se recomienda en situaciones donde haya una contribución estadísticamente significativa ( $p \le 1\%$ ) de los términos de la regresión en el análisis de varianza. En los Apéndices figuran los datos estadisticos y un programa de ordenador para ejecutar el procedimiento.

#### Figura 1: Ilustracion del calculo del criterio COYD

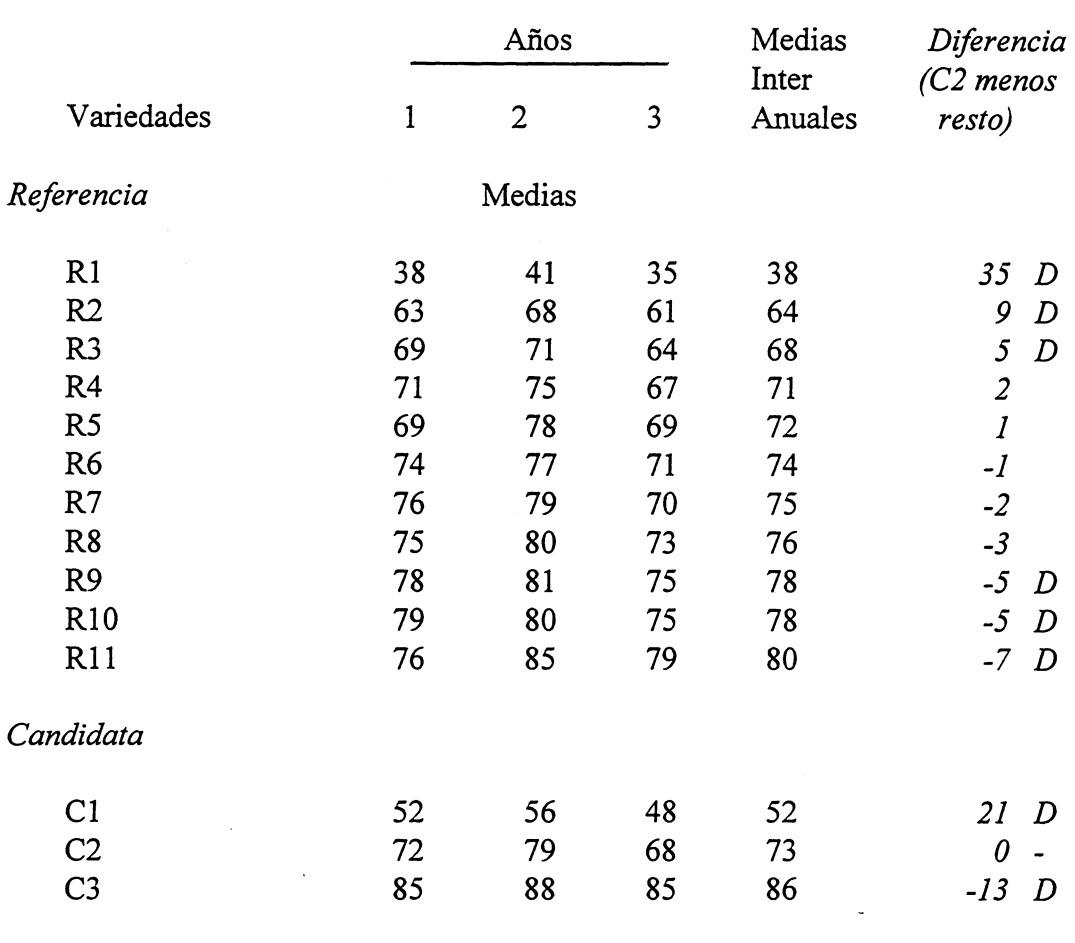

### Carácter: Días hasta el espigado en variedades de ray-grass inglés

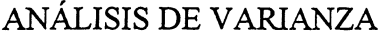

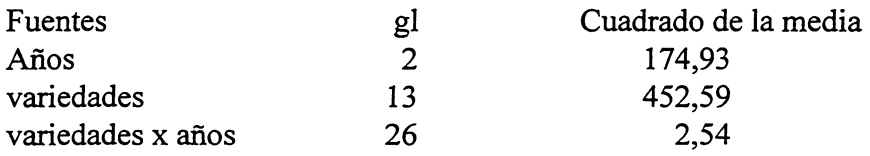

 $\text{DMS}_p = t_p \times \sqrt{2} \times ET(\bar{x})$  $\text{DMS}_{0.01} = 2{,}779 \times 1{,}414 \times \sqrt{(2{,}54/3)} = 3{,}6$ donde  $t_p$  se toma de la tabla t de Student (dos colas) con p = 0,01 y 26 grados de libertad.

Para evaluar la distinción de una variedad candidata, se calcula la diferencia entre ella y las otras variedades. En la práctica, se calcula una columna con las diferencias de cada variedad candidata. En este caso, las variedades con diferencias en sus medias mayores o iguales a 3,6 pueden ser consideradas como distintas (marcadas con la letra D).

#### ii) Pequeño número de variedades en los ensayos

16. Se recomienda que haya al menos 20 grados de libertad para el término residual en el analisis de varianza COYD a fin de proporcionar una estimacion fiable de la DMS interanual (20 grados de libertad que corresponden a 10 variedades presentes en ensayos de tres años o a 20 variedades en ensayos de dos años). Puede ocurrir que no haya suficientes variedades en el ensayo de dos o tres años como para alcanzar los grados mínimos recomendados. En tales casos, se pueden emplear datos de años anteriores, incluyendo otras variedades de referencia si es necesario, para producir una estimación de largo plazo de la variación de variedades por años. Este término residual puede emplearse para inferir la DMS con el fin de comparar las medias de las variedades actuales. Se deberia aplicar el COYD de largo plazo a todos los caracteres cuando alguno de ellos no proporcione un número suficiente de grados de libertad.

#### iii) Cambios notables de año a año en un carácter de una variedad determinada

17. Es posible, ocasionalmente, declarar distinto un par de variedades sobre la base de un ensayo t que revele una gran diferencia entre las variedades en un solo año. A fin de supervisar tales situaciones, se calcula un estadístico, llamado  $F_3$ , que es el cuadrado de la media de variedades por años de dicho par de variedades expresado como la razón del cuadrado de la media total de variedades por afios. Este estadistico deberia ser comparado en las tablas de distribución F con 1 y g, o 2 y g, grados de libertad, en ensayos con datos de dos o tres años, respectivamente, donde g representa los grados de libertad del cuadrado de la media de variedades por años. Si el valor F<sub>3</sub> calculado excede el valor F al 1%, habría que buscar una explicación para este resultado anormal, antes de tomar una decisión sobre la distinción.

## APLICACIÓN DEL COYD

18. El criterio COYD puede aplicarse usando el paquete DUSTX de analisis estadistico de los datos DHE, el cual puede obtenerse de la Division de Biometrica, Departamento de Agricultura de Irlanda del Norte, Newforge Lane, Belfast BT9 5PX, U/2 (S. Watson, S.T.C. Weatherup). El Apéndice B contiene ejemplos de salidas.

#### REFERENCIAS

DIGBY, P.G.N. (1979). Análisis modificado de regresión múltiple de datos incompletos de variedades x entorno. J. Agric. Sci. Camb. 93, 81-86

LAIDIG, F. (1988). Aplicación del análisis COYD a datos sobre la cebolla. Documento de la UPOV TWC/VI/11, UPOV, Ginebra.

PATTERSON, H.D. y WEATHERUP, S.T.C. (1984). Criterios estadisticos para la distincion entre variedades de cultivos pratenses. J. Agric. Sci. Camb. 102, 59-68.

TALBOT, M. (1990). Aspectos estadisticos de las distancias minimas entre variedades. Documento de la UPOV TWCNIII/9, UPOV, Ginebra.

VAN DER HEIJDEN, G. y VAN MARREWIJK, N. (1989). Aplicación del análisis COYD al puerrro en los Paises Bajos. Documento de la UPOV TWCNII/11, UPOV, Ginebra.

## APENDICE A: METODOS ESTADISTICOS DEL COYD

#### ANÁLISIS DE VARIANZA

1. Los errores tipicos empleados en el criterio COYD se basan en un analisis de varianza del cuadro de variedades por afios de las medias de un caracter. Respecto de m afios y n variedades, el analisis de varianza desglosa los grados de libertad disponibles de la forma siguiente:

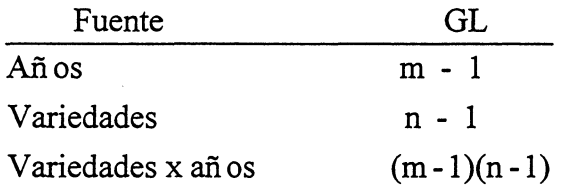

2. Los términos C.M. AÑOS y C.M. VARIEDADES en el cuadro B 1 corresponden a los cuadrados de las medias por años resultantes del análisis de varianza. La expresión RELACIÓN  $F_1$  queda definida de la siguiente forma:

$$
F_1 = \frac{cuadrado de la media de variedades}{cuadrado de la media de variedades x años}
$$

3. Esta relaci6n constituye la medida del poder discriminatorio de un caracter, cuando los valores de  $F_1$  son elevados ello indica un poder discriminatorio asimismo elevado.

#### ANÁLISIS MODIFICADO DE REGRESIÓN MÚLTIPLE (MJRA)

4. Tal como se ha indicado anteriormente, el criterio COYD emplea la variación de variedades x afios para basar el error tipico de la media de una variedad. AI considerar la interacción de las variedades por años, se pueden identificar dos fuentes de variación. En primer lugar, un efecto sistemático puede provocar la aparición de diferentes pendientes en las líneas de regresión relativas a las medias de variedades en determinados años respecto de las medias de variedades promediadas de todos los afios. Se puede observar este efecto en el caracter de fecha del espigado en un afio con primavera tardia, cuando se puede comprimir el ámbito de las fechas del espigado en comparación con el carácter normal, de lo que resulta una reducci6n de la pendiente de la linea de regresi6n respecto de las medias de variedad en ese afio frente a las medias de variedades promediadas. En segundo Iugar, se podria representar un efecto no sistemático mediante la variación de las líneas de regresión. Cuando sólo se de una variación de variedades x años únicamente no sistemática, la pendiente de las líneas de regresión tiene un valor constante de 1,0 en todos los años, pero cuando haya una variación sistemática, las curvas difieren de 1,0 pero tienen un promedio de 1,0. Al emplear el MJRA, el error tipico de la media de una variedad se basa en la parte no sistematica de la variación de variedades x año.

5. En la Figura B 1 se ilustra la distinción entre la variación total de variedades x años y la variación de variedades x años ajustada por el MJRA, cuando se trazan las pendientes de las

medias de variedad en cada uno de los tres años en comparación con las medias de variedad promediada de todos los años. La variación de las tres líneas paralelas ajustadas a los datos, una para cada año, ofrece la variación total de las variedades x años según el criterio COYD descrito anteriormente. Esas líneas de regresión tienen la misma pendiente 1,0. Se puede reducir esta variación ajustando líneas de regresión separadas a los datos, una para cada año. La variación residual resultante entre las líneas de regresión ofrece el cuadrado de la media de variedades x años ajustado por el MJRA. Se puede observar que este ajuste es solamente eficaz cuando las pendientes de las líneas de regresión de variedad difieren en cada uno de los años, como en el caso de las fechas del espigado.

6. El empleo de esta técnica para determinar la distinción ha sido incluido como opción en el programa de ordenador COYD. Se recomienda su aplicación únicamente cuando las pendientes de las líneas de regresión de variedad sean significativamente diferentes respecto de los años a un nivel del 1%. Se puede indicar este nivel en el programa de ordenador.

7. Para calcular la media ajustada de variedad y las pendientes de líneas de regresión, se parte de la hip6tesis del siguiente modele.

$$
y_{ij}=u_j+b_j\ v_i+e_{ij}
$$

en el que y<sub>ij</sub> es el valor de la i variedad en el año j,

 $u_i$  es la media del año j  $(j = 1, ..., m)$ 

b<sub>i</sub> es la pendiente de regresión respecto del año j

 $v_i$  es el efecto de variedad i (i = 1, ..., n)

e<sub>ii</sub> es un término de error.

8. A partir de las ecuaciones (6) y (7) de Digby (1979), e invirtiendo los años y las variedades, se derivan las siguientes ecuaciones relativas a esos términos respecto a la situación en la que los datos están completos:

$$
\sum_{i=1}^{n} v_i y_{ij} = b_j \sum_{i=1}^{n} v_i^2
$$
  

$$
\sum_{j=1}^{m} b_j y_{ij} = v_i \sum_{j=1}^{m} b_j^2
$$

9. Estas ecuaciones se solucionan iterativamente asumiendo que todos los valores de b<sub>i</sub> son de 1,0 como punto de partida para encontrar los valores de v<sub>i</sub>. Así, la suma de raíces cuadradas residuales ajustadas por el MJRA se deriva de la siguiente forma:

$$
\sum_{j=1}^m \sum_{i=1}^n (y_{ij} - u_j - b_j v_i)^2
$$

10. El error tipico de la media de una variedad se basa en esa suma de raices cuadradas con  $(m-1)(n-1)$  - m grados de libertad.

#### CRITERIOS ANTERIORES

11. El criterio del2xl% era el anterior criterio de distincion recomendado por la UPOV. Para que dos variedades fueran distintas, el criterio requeria que fuesen significativamente diferentes en la misma dirección al nivel del 1% en al menos dos de los tres años respecto de uno o más caracteres medidos. Los ensayos en cada año se basan en el ensayo t de dos colas de Student de las medias de variedad, con errores tipicos estimados calculando el cuadrado de la media residual por parcela.

12. Las principales fallas del criterio 2xl% son:

- La informacion se pierde ya que el criterio se basa en las decisiones acumuladas que dimanan de los resultados de los ensayos t efectuados en cada uno de los años de los ensayos. Asi, una diferencia que no es completamente significativa al 1% no contribuye a separar un par de variedades y tampoco puede hacerlo una diferencia cero o una diferencia en direccion opuesta. Por ejemplo, no se considerará como prueba significativa de la distinción el que, de las tres diferencias en la misma direccion, solo una sea significativa al nivel de 1% y las otras al nivel del 5%.
- Las medidas de variedad en algunos caracteres son menos consistentes que en otros a lo largo de los años. Sin embargo, más allá de exigir que las diferencias tengan la misma direccion para dictaminar la distincion, el criterio del 2xl% no toma en cuenta la consistencia en la magnitud de las diferencias de año en año.

13. Se puede demostrar que, en un ensayo de tres años, el criterio COYD aplicado al nivel de probabilidad del 1% tiene aproximadamente la misma exigencia que el criterio del  $2x1%$ respecto de un caracter, en el que la raiz cuadrada de la relacion entre el cuadrado de la media de variedades x años y el cuadrado de la media de variedades x repeticiones  $(\lambda)$  tenga un valor de 1,7. El criterio COYD aplicado al nivel del 1% es menos exigente que el del 2x1% si  $\lambda$  < 1,7, y más exigente si  $\lambda$  > 1,7.

### APÉNDICE B: SOPORTE LÓGICO DEL COYD

#### PROGRAMA DE ORDENADOR DEL COYD

1. En los cuadros B1 a 3 se ofrece un ejemplo un resultado de aplicación del programa COYD tornado del ejemplo de un ensayo de ray-grass ingles (diploide) con 40 variedades de referencia (Rl a R40) y 9 variedades candidatas (Cl a C9) de las cuales se midieron 8 caracteres durante los afios 1988, 1989 y 1990.

2. Se realizó el análisis de varianza en el cuadro de medias de variedades por años respecto de cada uno de los 8 caracteres. Los resultados figuran en el Cuadro B1. Además de las medias de variedad interanual, tambien se presentan los siguientes elementos:

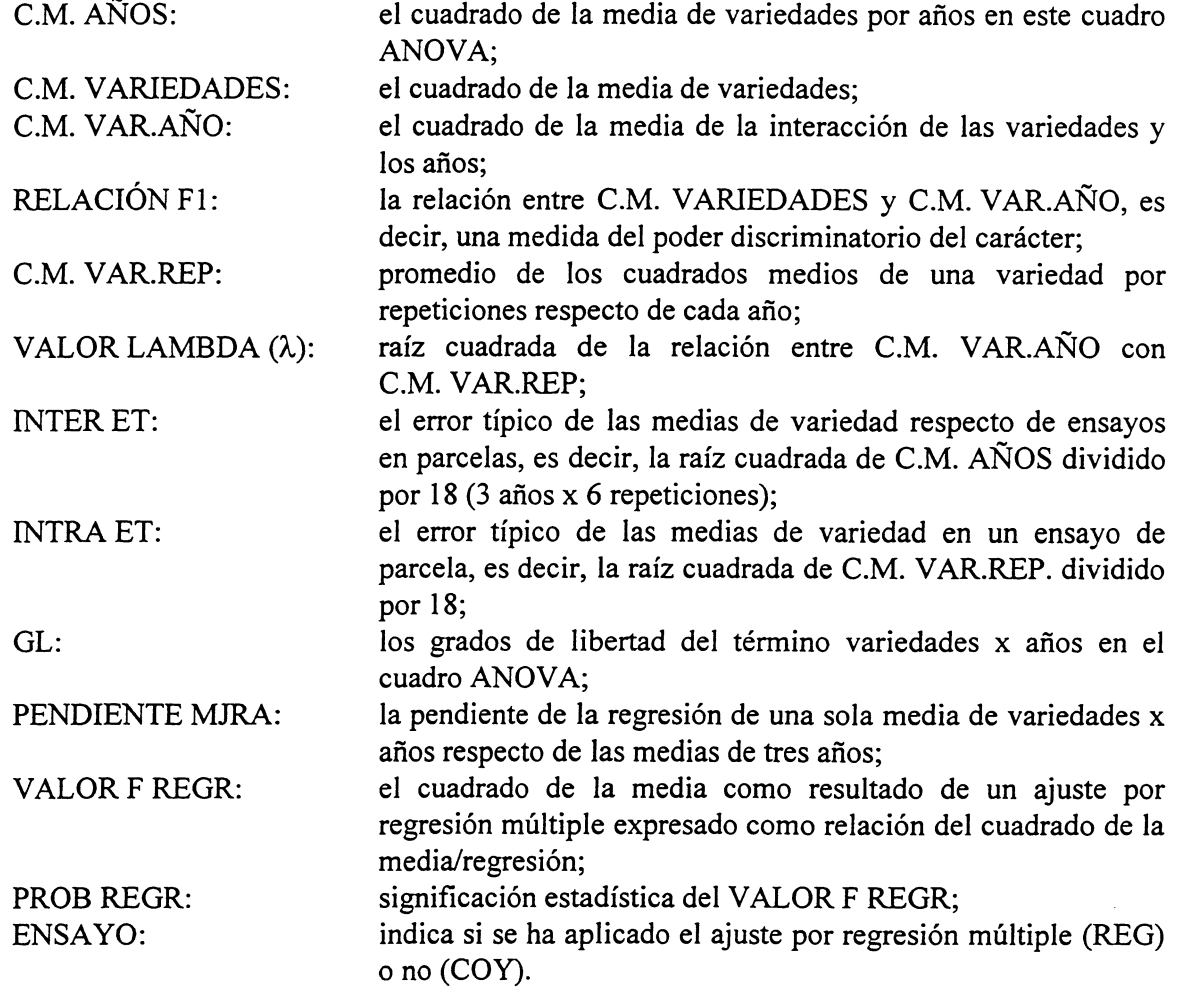

3. Cada variedad candidata se compara con las demás variedades, tanto las candidatas como las de referencia. Las diferencias de media entre pares de variedades se comparan con la DMS para cada carácter. Los resultados para el par de variedades R1 y C1 figuran en el Cuadro B2. Se han indicado los valores individuales intranuales t para ofrecer informacion respecto de cada afio. Las variedades R1 y C1 son distintas ya que, al menos en un caracter, una diferencia de medias es significativa al nivel del 1%. El significado del caracter 8 no hubiera contado para la distinción ya que la relación  $F_3$  había sido significativa al 1% más bien que al 5%.

4. En el Cuadro B3 se ofrece el resultado de los ensayos de distinción de cada variedad candidata, donde D significa "distinta" y ND "no distinta".

## **Cuadro B 1: Ejemplo de resultado del program a COYD con las medias de las variedades y los resultados del anaiisis de varianza de los caracteres**

RAY-GRASS INGLES (DIPLOIDE) PRECOZN.l. UPOV 1988-90

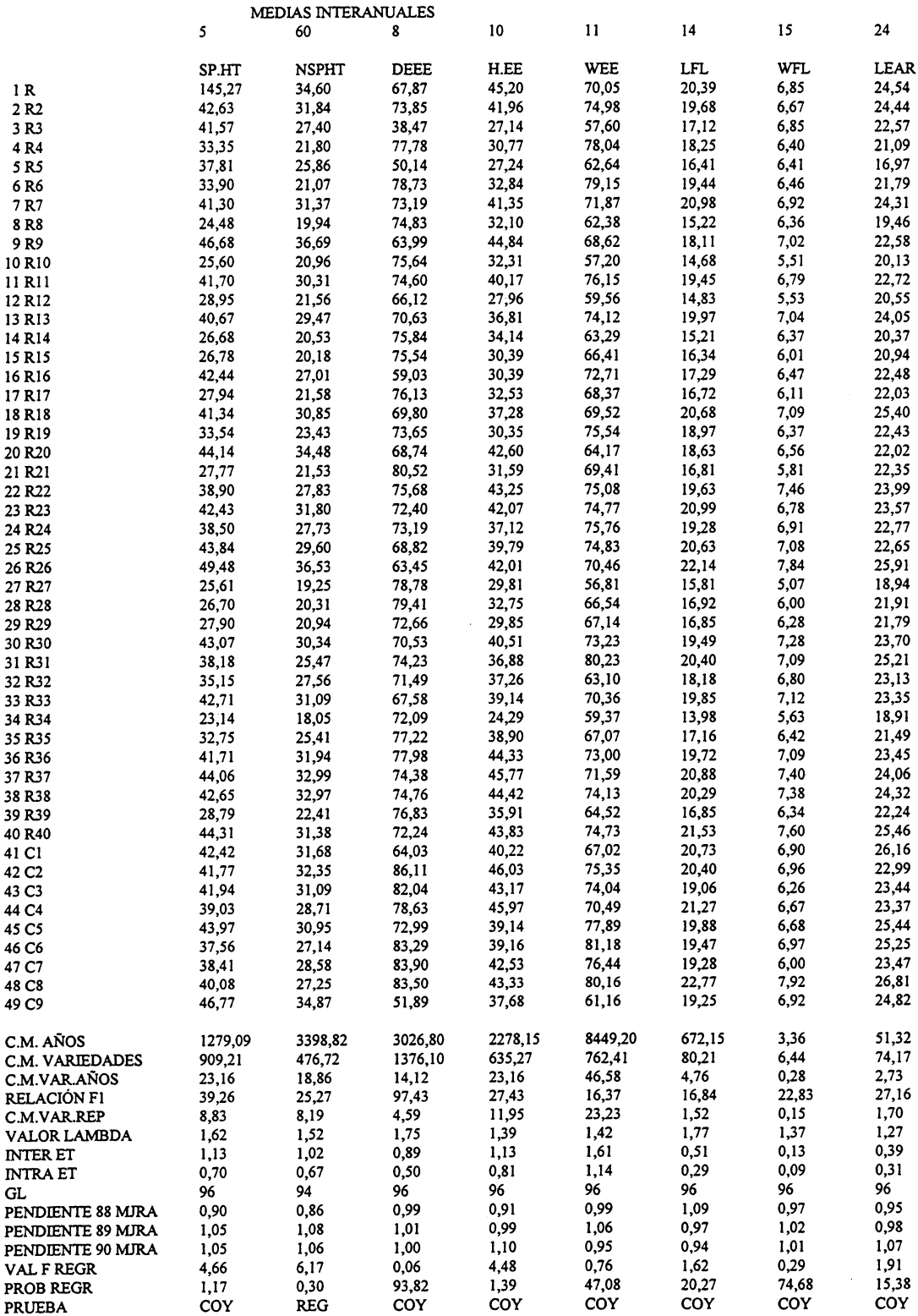

## **Cuadro B 2: Ejemplo de resultado del programa COYD en el que se comparan las variedades Rl y Cl**

### RAY-GRASS INGLES (DIPLOIDE) PRECOZ N.l. UPOV 1988-90

41 C1 COMPARADACON 1 R1 \*\*\* EMPLEANDO REGR SI SIG \*\*\*

(VALORES DE T + VE SIEMPRE QUE 41 C1 > 1 R1)

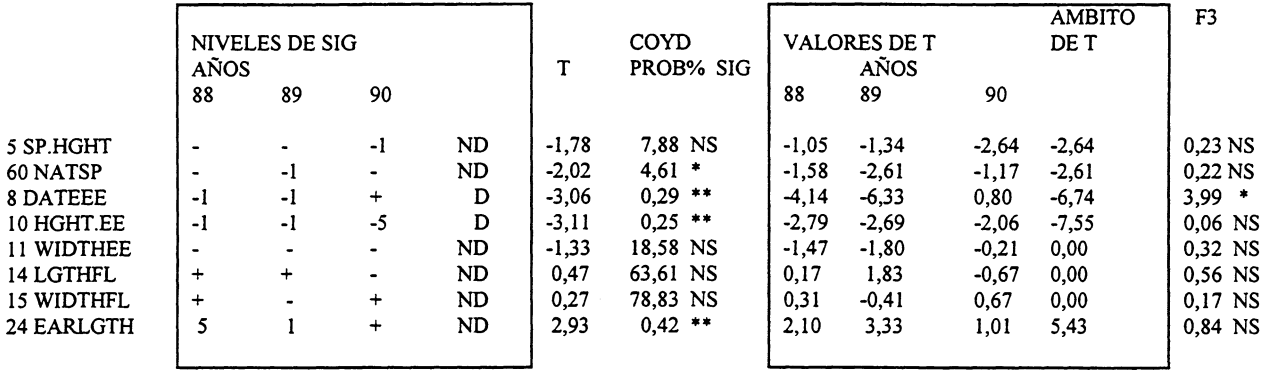

- Notas: 1. Las tres columnas con el encabezamiento COYD, T PROB% SIG ofrecen los valores de T del COYD, su probabilidad de significación y el nivel de significación. El valor de T constituye el estadístico del ensayo obtenido mediante la division de la diferencia de las medias de las dos variedades por el error estadístico de esa diferencia. Se puede comprobar la significación del valor T comparandolo con los valores adecuados del cuadro t de Student. El calculo y la comprobación de un valor T de esta forma equivale a derivar una DMS para ver si la diferencia media entre las dos variedades es mayor que la DMS.
	- 2. Las dos columnas de la derecha dan la relación  $F_3$  y su nivel de significación.
	- 3. Las secciones en los recuadros hacen referencia a criterios anteriores de distinci6n. Las tres columnas con los encabezamientos VALORES DE T, AÑOS, 88 89 90 son los valores individuales intranuales del ensayo t, y las tres columnas con los encabezamientos NIVELES DE SIG. AÑOS, 88 89 90 dan su dirección y los niveles de significación. La columna con las indicaciones D y ND denotan si las dos variedades son distintas o no distintas según el criterio del 2 x 1%. La columna con el encabezamiento AMBITO DE T da el estadistico obsoleto de la amplitud de T.

## **Cuadro B 3: Ejemplo de resultado del programa COYD con el estado de distincion de las variedades candidatas**

RAY-GRASS INGLÉS (DIPLOIDE) PRECOZ N.I. UPOV 1988-90

RESUMEN DEL COYD AL NIVEL DEL 1,0% \*\*\* USANDO REGR SI SIG \*\*\* VARIEDADESCANDIDATAS Cl C2 C3 C4 *C5* C6 C7 C8 C9 I Rl D D D D D D D D D 2 R2 D D D D NO D D D D 3 R3 D D D D D D D D D 4 R4 D D D D D D D D D *5* R5 D D D D D D D D D 6 R6 D D D D D D D D D 7 R7 D D D D D D D D D 8 R8 D D D D D D D D D 9 R9 D D D D D D D D D 10 R10 D D D D D D D D D D <sup>11</sup>Rll D D D D D D D D D 12 Rl D D D D D D D D D 13 R13 D D D D ND D D D D 14 Rl4 D D D D D D D D D 15 R15 D D D D D D D D D 16 R16 D D D D D D D D D D 17 Rl7 D D D D D D D D D 18 R18 D D D D D D D D D 19 Rl9 D D D D D D D D D 20 R20 D D D D D D D D D 21 R21 D D D D D D D D D 22 R22 D D D D D D D D D 23 R23 D D D D D D D D D 24 R24 D D D D D D D D D 25 R25 D D D D D D D D D 26 R26 D D D D D D D D D D 27 R27 D D D D D D D D D 28 R28 D D D D D D D D D 29 R29 D D D D D D D D D D 30 R30 D D D D D D D D D 31 R31 D D D D D D D D D 32 R32 D D D D D D D D D 33 R33 D D D D D D D D D 34 R34 D D D D D D D D D 35 R35 D D D D D D D D D 36 R36 D D D NO D D D D D 37 R37 D D D D D D D D D 38 R38 D D D D D D D D D 39 R39 D D D D D D D D D 40 R40 D D D D D D D D D 41 CI - D D D D D D D D 42 C2 D - D D D D D D D 43 C3 D D - D D D ND D D 44 C4 D D D - D D D D D *45 C5* D D D D D D D D 46 C6 D D D D D D D D D 47 C7 D D ND D D D - D D 48 C8 D D D D D D D D D D D D 49 C9 D D D D D D D D  $\overline{\phantom{a}}$ NÚMERO DE VARS ND 0 0 0 1 1 2 0 1 0 0<br>DISTINCIÓN D D ND ND ND D ND D D D DISTINCION D D ND NO NO D NO D D VARCANDIDATAS Cl C2 C3 C4 *C5* C6 C7 C8 C9

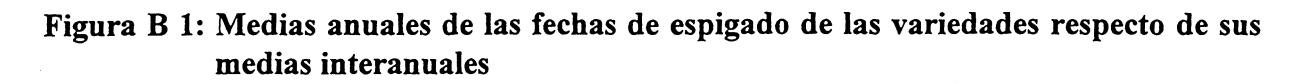

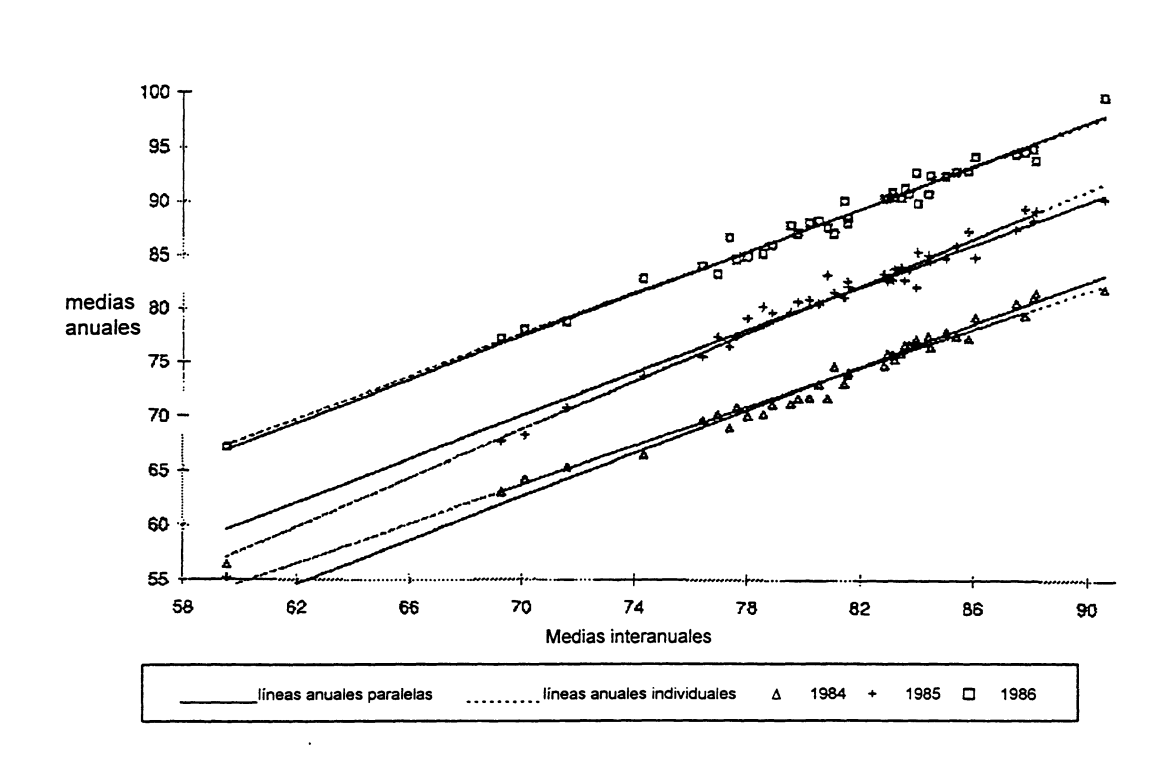

#### PARTE II: EL COYU

#### EL CRITERIO DE HOMOGENEIDAD COMBINADO INTERANUAL

#### RESUMEN

1. Cuando se tiene que juzgar la homogeneidad de las plantas de una variedad sobre Ia base de medidas, se puede emplear Ia desviacion tipica (DT) para resumir Ia dispersion de las observaciones. Así, se puede probar la homogeneidad de una nueva variedad comparando su DT con Ia de las variedades de referencia. Sin embargo, se suele relacionar la homogeneidad con Ia expresion del caracter. Por ejemplo, en algunas especies, las variedades de plantas grandes tienden a ser menos homogéneas en tamaño que las variedades con plantas pequeñas. Si se aplica el mismo baremo a todas las variedades, es posible que algunas puedan tener que satisfacer baremos muy estrictos mientras que otras deban satisfacer baremos menos rigurosos.

2. El criteria de homogeneidad combinado interanual (COYU) trata este problema ajustando, antes de establecer baremo alguno para cualquier relacion que exista, Ia homogeneidad, expresada por la DT medida de planta a planta, y la expresión del carácter, expresada por la media de la variedad.

3. La técnica implica establecer el rango de las variedades de referencia y candidatas por el valor de Ia media del caracter. Se toma Ia DT de cada variedad y se le resta Ia media de DT de las variedades más similares, es decir aquellas que están más cercanas en rango. Este procedimiento da para cada variedad una medida de su homogeneidad referida a Ia de las variedades comparables.

4. Los resultados de cada aiio se combinan para formar un cuadro de variedades por afios de DT ajustadas, del que se extrae un analisis de varianza. La media ajustada de DT de la candidata se compara con la media de las variedades de referencia empleando el ensayo de t.

5. El COYU, en efecto, compara Ia homogeneidad de una candidata con Ia de las variedades de referencia mas similares en relacion con el caracter analizado. Las principales ventajas del COYU residen en que todas las variedades pueden ser comparadas sobre Ia misma base y que la informacion de varios afios de ensayo puede combinarse en un solo criteria.

#### **INTRODUCCIÓN**

6. La homogeneidad de las plantas de una variedad es un concepto complejo con muchas características. En los ensayos de distinción, homogeneidad y estabilidad (DHE), se suele analizar la homogeneidad midiendo caracteres individuales, por ejemplo, la longitud de la hoja, y calculando la desviación típica (DT) de las medidas de las plantas individuales dentro de una repetición. Las DT son promediadas respecto de todas las repeticiones para obtener una sola medida de homogeneidad de cada variedad en el ensayo.

7. En este documento se describe un procedimiento conoddo como criterio combinado interanual de homogeneidad (COYU) que resume las DT de ensayos de varios afios a fm de ofrecer un criterio para juzgar la homogeneidad de una variedad relativa a las otras. Una particularidad del método es que toma en cuenta las posibles correlaciones entre la expresión de un caracter y su homogeneidad de variedad a variedad.

#### EL METODO COYU

8. El método COYU implica tomar las DT de cada año y ajustarlas para la relación que exista entre la DT y medias de los caracteres. La correlación se estima calculando los promedios móviles de las DT cuando las variedades están ordenadas según las medias del caracter. Un simple ejemplo en la Fig. 1 explica el procedimiento. Los puntos marcados con una "0" en la Figura 1a representan, para 16 variedades, las DT (transformadas afiadiendole 1 y convertidas a logaritmos) y las correspondientes medias del caracter. Las X son los promedios m6viles de 9 puntos que se calculan tomando, para cada punto, su DT y los cuatro a cada lado, y promediando las 9 DT para obtener la media m6vil de ese punto. El valor promedio m6vil en los extremes se basa en la media de 3, 56 7 valores.

9. El ajuste supone sustraer el valor promedio m6vil del correspondiente valor observado y adicionar nuevamente la media DT de todas las variedades. Los resultados se muestran en la figura B1.

10. Las DT son promediadas para todos los afios respecto de cada variedad y la media DT resultante de la variedad candidata se compara con el promedio DT de todas las variedades de referencia. Esta diferencia se analiza mediante el ensayo de t de Student derivado del análisis de varianza del cuadro de DT de variedades x años respecto de las variedades de referencia. Los detalles estadísticos figuran en el Apéndice A.

11. El procedimiento es equivalente a formar para cada variedad candidata un grupo de variedades de referencia comparables por su similitud respecto de la media del carácter, y luego comparar la homogeneidad de la candidata con la homogeneidad media de esas variedades comparables.

## **Figure 1: Ajuste para Ia asociaci6n entre las DT y Ia media del caracter - dias a Ia fecha de espigado en variedades de dactilo**

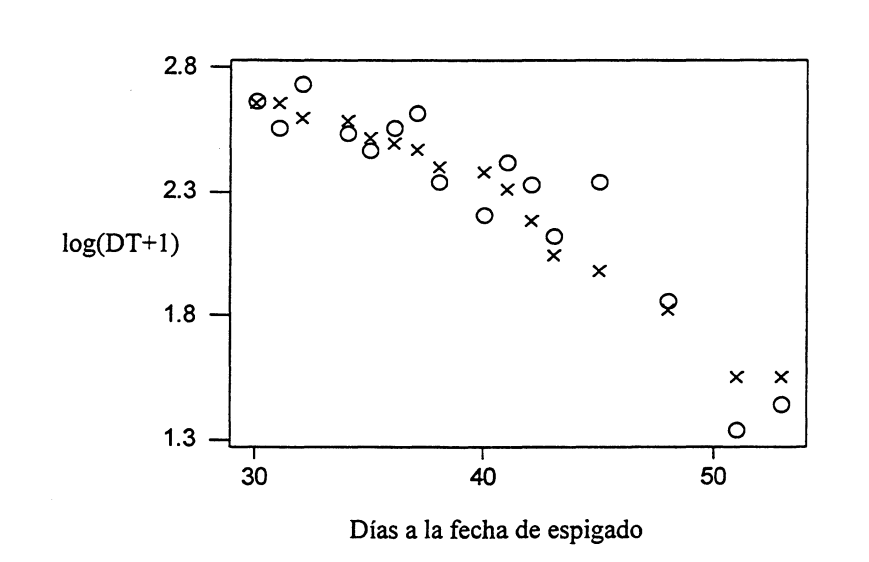

a) DT observadas (O) y DT del promedio móvil (X)

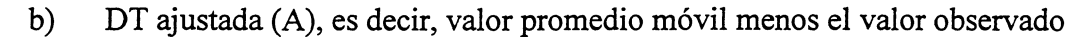

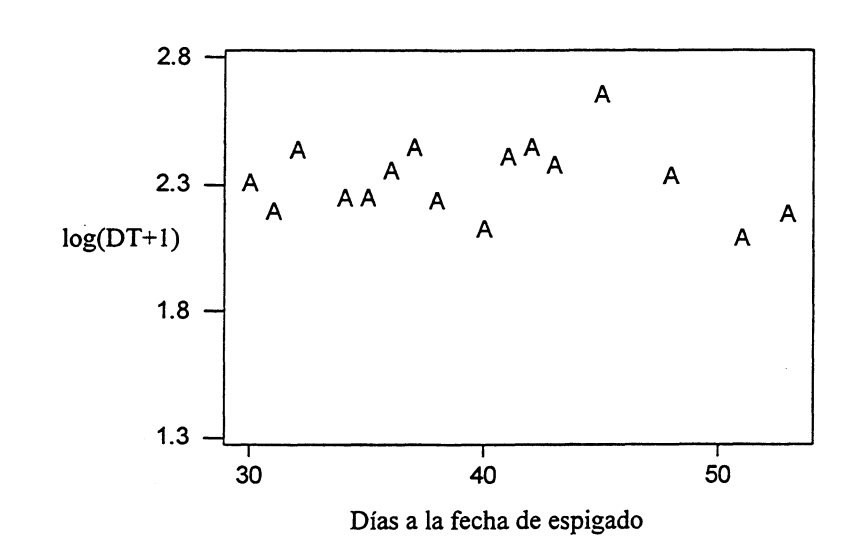

- 12. Las ventajas del método COYU son:
	- proporciona un metodo para evaluar la homogeneidad que es ampliamente independiente de las variedades a ensayo; deberia ser posible usar todas las variedades como baremos de homogeneidad;
	- los baremos basados en el metodo son estables a lo largo del tiempo;
	- el método combina información de varios ensayos para formar un criterio único de homogeneidad;
	- el modelo estadístico en que se apoya refleja las fuentes principales de variación que influyen sobre la homogeneidad.

## CALCULO DE LOS BAREMOS DE ACEPTACION

13. La desviación típica máxima permisible (el criterio de homogeneidad = CH) se deriva de la siguiente forma:

$$
CH = DTr + tp * \sqrt{[V * (1 / Y + 1 / (Y * R))]}
$$
 (1)

donde

- DT<sub>r</sub> es la media de las DT de las variedades de referencia;
- V es la varianza de las DT de las variedades de referencia después de eliminar las diferencias anuales;
- <sup>~</sup>es el valor de la t de Student de una cola para la probabilidad p con los grades de libertad como para V;
- Y es el número de años en que se basa la media;
- R es el número de variedades de referencia.
- 14. Se han establecido criterios separados para operar con las decisiones siguientes:
	- a) rechazar después de tres años;
	- b) rechazar después de dos años;
	- c) aceptar después de dos años;

15. La ecuación (1) se aplica en cada caso pero las probabilidades del valor de t varían con el número de años (Y).

16. Los datos de los cálculos para deducir el criterio COYU figuran en la Figura 2.

## RECOMENDACIONES DE LA UPOV SOBRE EL COYU

17. Los niveles de probabilidad recomendados para su aplicación a las especies agrícolas a16gamas son:

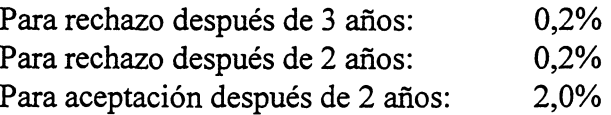

18. Para las administraciones que puedan encontrar dificultades en alcanzar los baremos con dichos niveles, se sugiere un período de transición con niveles de probabilidad de 0,1%, 0,1% y 1,0%.

19. Nota: s6lo son apropiados los niveles de 2 afios si el ensayo es de 3 afios y ocasionalmente los resultados para diversas variedades son lo suficientemente claros como para poder tomar una pronta decision. Sin embargo, si normalmente el ensayo fuera de 2 afios con extensiones ocasionales a 3 afios, se tendrian que volver a considerar los niveles de probabilidad.

## Figura 2: Ilustracion del calculo del COYU con dias basta Ia fecha de espigado en ray-grass inglés - once variedades de referencia y una variedad candidata

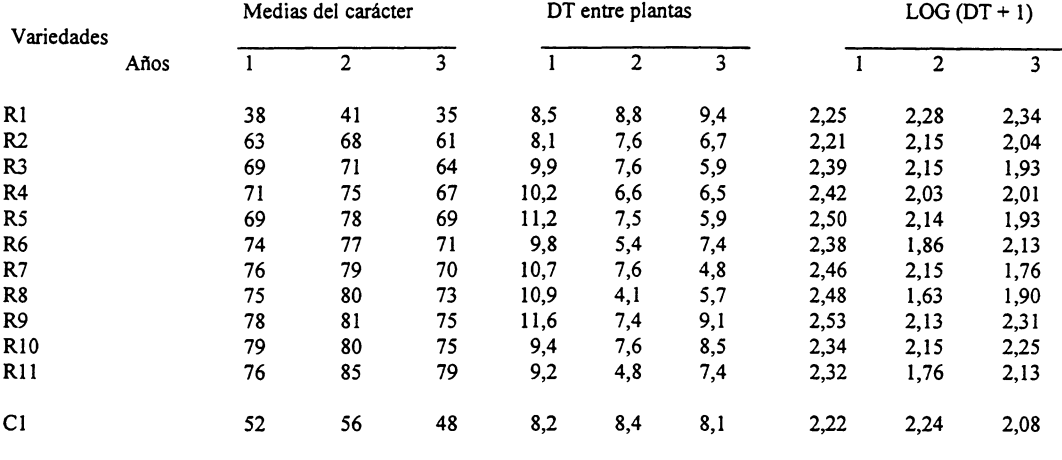

#### i) DATOS

## ii) CÁLCULO DEL LOG (DT+1) AJUSTADO PARA EL AÑO 1:

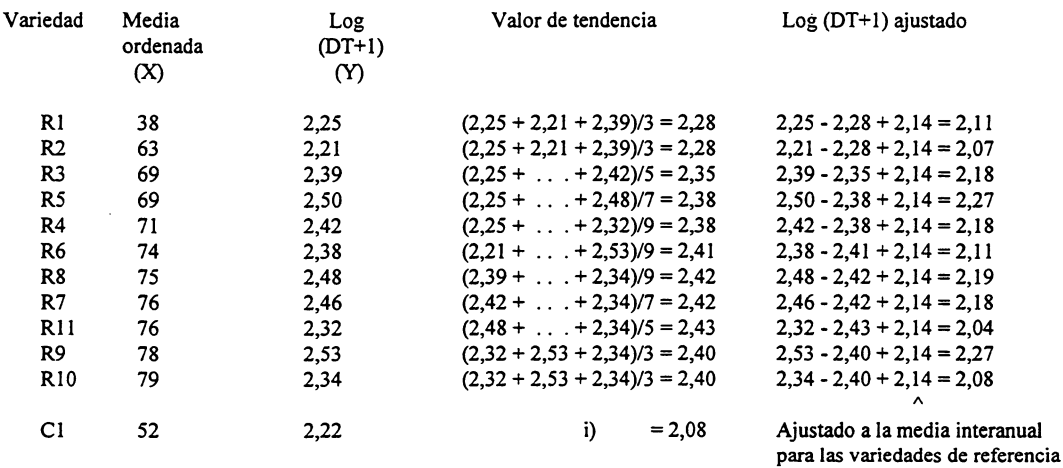

i) El valor de tendencia para la candidata se obtiene por interpolación de los valores para las variedades R1 y R2, ya que la media para el carácter en C1 (es decir 52) está entre las medias de Rl y R2 (es decir 38 y 63).

es decir, 
$$
\{(X_c - X_i) Y_{i+1} + (X_{i+1} - X_c) Y_i\} / \{X_c - X_i\} + (X_{i+1} - X_c)\} = \{(52 - 38) 2,07 + (63 - 52) 2,11\} / \{(52 - 38) + (63 - 52)\} = 2,08
$$

### Figure 2 (cont.): Ilustracion del calculo del COYU con dias basta Ia fecha de espigado en ray-grass ingles - once variedades de referencia y una variedad candidata

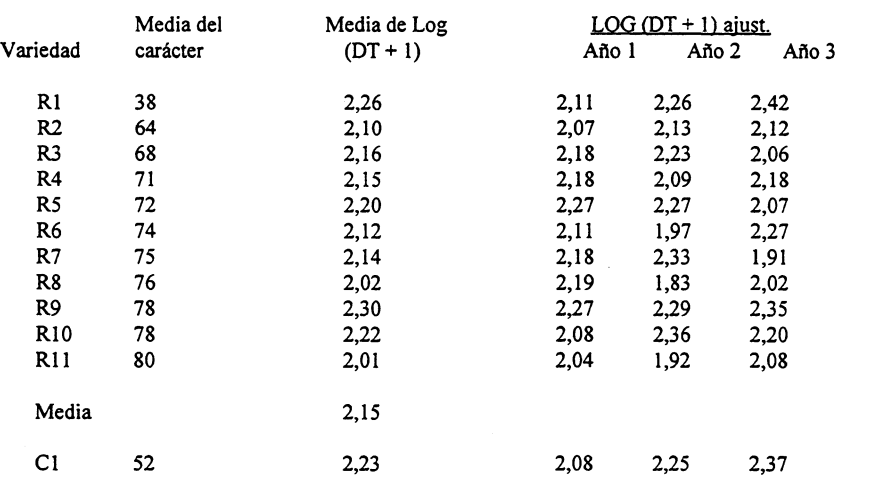

## iii) LOG (DT+l) AJUSTADOS PARA TRES ANOS:

#### iv) ANALISIS DE VARIANZA DE LOG (DT+l) AJUSTADOS

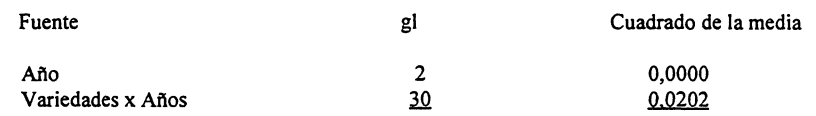

### v) CRITERIO DE HOMOGENEIDAD (3 AÑOS):

 $CH_p = DT_r + t_p x \sqrt{[V x (1/3 + 1 / (3 x R))]}$ 

 $CH_{0.001} = 2{,}15 + 3{,}118 \times \sqrt{0{,}0202 \times (1/3 + 1/(3 \times 11))} = 2.42$ 

donde  $t_p$  se toma del cuadro t de Student  $p = 0.002$  (una cola) y 30 grados de libertad;

- $DT_r$  es la media de log (DT + 1) ajust. para las variedades de referencia;
- V es el cuadrado de la media V x A;
- R es el número de variedades de referencia.

Las variedades con media ajustada de  $log (DT + 1)$  menor o igual a 2,42 se consideran homogéneas. La variedad candidata C1 satisface este criterio.

#### APLICACION DEL COYU

20. Se ha escrito un programa de ordenador en Fortran para aplicar el procedimiento, y puede obtenerse una copia del programa para ordenador personal u otras maquinas de la Division de Biomatematicas y Estadisticas, Universidad de Edimburgo, Edimburgo EH9 3JZ, Escocia, Reino Unido (Sr. M. Talbot). En el Apendice B figura un ejemplo de salida. El algoritmo tambien ha sido incorporado en el paquete DUSTX como parte de un sistema íntegro de análisis estadístico de datos DHE. Se pueden obtener informaciones acerca del sistema DUSTX de la División de Biométrica, DANI, Queens University, Belfast BT9 5PX, Irlanda del Norte, Reino Unido (Dr. S. Watson).

## APENDICE A: METODOS ESTADISTICOS DEL COYU

#### DERIVACIÓN DE LA DESVIACIÓN TÍPICA INTRAPARCELA

1. Para cada grupo de plantas en una parcela, la DT inter se calcula de la siguiente manera:

$$
dt_j = \sqrt{\sum_{i=1, n_j} (y_{ij} - \overline{y}_j)^2 / (n_j - 1)}
$$

donde  $y_{ij}$  es la observación de la planta i en la parcelaj;

Yj es la media de las observaciones de la parcela j;

n<sub>i</sub> es el número de plantas de la parcela j.

2. Respecto de cada variedad de un ensayo, se premedian las DT intraparcela respecto de las parcelas r para obtener una estimación de la homogeneidad de la variedad.

$$
DT=\sum_{j=l,r} dt_j / r.
$$

#### AJUSTE DE LAS DESVIACIONES TIPICAS

3. Se afiade la constante 1 a cada DT antes de convertirlas a la escala de logaritmos decimales. El propósito de esta conversión es hacer que las DT sean más fáciles de manejar en el analisis estadistico.

4. Para cada año por separado, se calcula la forma de la relación entre DT y la media del carácter respecto de las variedades de referencia. El método de cálculo es la media móvil de 9 puntos. El metodo consiste en ordenar las DT (la variable Y) y la media del caracter (la variable X) en función de la media del carácter. Para cada punto  $(Y_i, X_i)$  se debe tomar el valor  $Y_i$  como la media de los valores  $Y_{i-4}$ ,  $Y_{i-3}$ , ...,  $Y_{i+4}$  donde i representa el rango del valor X e  $Y_i$ es el correspondiente valor Y. Para los valores de X con rango 1 y 2, el valor de tendencia será la media de los primeros tres valores. En el caso del valor de la X con rango 3, se toma la media de los primeros cinco valores y para el valor X con rango 4 se utiliza la media de los primeros siete valores. Se emplea un procedimiento similar para los cuatro valores de X de mayor rango.

5. Una vez que se han determinado los valores de tendencia para las variedades de referencia, se calculan los valores de tendencia para las candidatas mediante una interpolación lineal de los valores de tendencia de las dos variedades de referencia mas cercanas en lo que respecta a su media del caracter. Asi, si el valor de tendencia de las dos variedades de referencia a cada lado de la candidata son  $T_i$  y  $T_{i+1}$ , y el valor observado para la candidata es de Y<sub>c</sub> donde  $X_i \leq X_c \leq X_{i+1}$ , entonces el valor de tendencia de la candidata se deriva de la forma siguiente:

$$
T_c = \{ (X_c - X_i) T_{i+1} + (X_{i+1} - X_c) T_i \} / \{ (X_c - X_i) + (X_{i+1} - X_c) \}
$$

6. Para ajustar las DT en su correlación con la media del carácter, se sustraen los valores estimados de tendencia de las DT y se vuelve a sumar la media grande.

## DERIVACION DEL CRITERIO DE HOMOGENEIDAD

7. Se obtiene una estimaci6n de la vanabilidad de la homogeneidad de las variedades de referencia aplicando un analisis unidireccional de la varianza a los log ajustados de las DT, es decir, tomando a los años como factor clasificatorio.

8. La desviación típica máxima permitida (el criterio de homogeneidad), basado en tres años de ensayo, es la siguiente:

 $CH = DT_r + t * \sqrt{V * (1/Y + 1/(Y * R))}$ donde

DT<sub>r</sub> es la media de los log DTs ajustados para las variedades de referencia;

V es la varianza de los log DT ajustados después de quitar los efectos anuales;

t es el valor de t de una cola para Ia probabilidad p con los grados de libertad de V;

- Y es el número de años;
- R es el número de variedades de referencia.
- 9. Ejemplo:

En el Cuadro B 2, para  $p = 0.002$ , 0.002 y 0.020 respectivamente, con 39+78=117 grados de libertad, y V =  $(39*0,11440 + 78*0,0226) / (39 + 78) = 0,0530$ 

 $CH_{3R} = 1,988 + 2,936 * \sqrt{[0,0530 (1/3 + 1/(3*40))] } = 2,383$ 

 $CH_{2R} = 1,988 + 2,936 * \sqrt{0,0530 (1/2 + 1/(2*40))} = 2,471$ 

 $CH_{2A} = 1,988 + 2,074 * \sqrt{0,0530 (1/2 + 1/(2*40))} = 2,329$ 

#### CRITERIOS ANTERIORES

10. El criterio de tolerancia previamente recomendado por la UPOV en las Directrices para el Examen [TG/1/2] afirmaba que "se considera que una variedad no es homogénea en un caracter medido si su varianza excede 1,6 veces el promedio de la varianza de las variedades usadas en la comparación". Ello significa que la desviación típica no puede ser mayor de 1,26 veces el promedio de las variedades de referencia.

11. Este enfoque adolece de ciertas fallas:

i) Asume que las variedades establecidas tienen todas la misma homogeneidad, aproximadamente. En la práctica, los datos demuestran que puede haber diferencias apredables en Ia homogeneidad de las variedades establecidas. Puesto que el criterio esta basado solamente en Ia variaci6n intravarietal, representa un criterio demasiado exigente.

ii) Como ya se ha mencionado, Ia homogeneidad puede cambiar entre variedades en respuesta al nivel de expresion del caracter que se mide. La aplicacion de un baremo fijo resultaria en variedades con unos niveles de expresion con menos posibilidades de satisfacer el criterio que las demas.

iii) El criterio no da indicación alguna de cómo pueden combinarse en un único criterio los resultados de las evaluaciones de Ia homogeneidad efectuados en varios afios.

12. Es posible agrupar las variedades en tipos similares. No obstante, esas soluciones plantean problemas propios: puede ser dificil defmir agrupaciones apropiadas para las variedades y ello sólo puede hacerse respecto de cada carácter; asimismo, sería necesario que se mantuvieran las agrupaciones de afio en afio para poder establecer baremos estables y comunes.

## APÉNDICE B: SOPORTE LÓGICO DEL COYU

#### PROGRAMA DE ORDENADOR DEL COYU

1. En el Cuadro B 1 se da un ejemplo de salida del programa COYU que resume los resultados de los analisis intraparcelarios de las DT respecto de 49 variedades de ray-grass inglés, evaluadas durante tres años. En el Cuadro B 2 figura un ejemplo de salida complementaria en el que se presentan los detalles del analisis de un solo caracter, la fecha de espigado, y en la Figura B 1 aparece el diagrama de los valores de la DT y de la media del carácter para cada año.

2. En el Cuadro B 1, se expresa la DT ajustada respecto de cada variedad como porcentaje de la media de DT para todas las variedades de referencia. La cifra 1 00 indica una variedad con homogeneidad media; una variedad con más de 100 indica buena homogeneidad; y una variedad con un valor mayor a 100 indica poca homogeneidad para ese caracter. La falta de homogeneidad en un caracter queda generalmente corroborada por la falta de homogeneidad en caracteres conexos.

3. El simbolo \* a la derecha de los porcentajes identifica a las variedades cuyas DT exceden el criterio COYU después de tres años. El símbolo : indica que tras dos años, la uniformidad no es todavia aceptable y la variedad deberia ser considerada para un ensayo de otro año adicional. Las cifras 1, 2 ó 3 identifican el número de veces en las que el anterior criterio de la UPOV ha sido superado.

4. E1 programa opera con un conjunto completo de datos o acepta alguno de los valores que falten.

#### **Cuadro B 1: Ejemplo de resultado resumen del programa COYU**

\*\*\*\* RESUMEN DEL ANÁLISIS INTERANUAL DE HOMOGENEIDAD\*\*\*\*

DESVIACIONES TiPICAS INTRAPARCELARIAS COMO% DE LA MEDIA DE LAS DT DE LAS V ARIEDADES DE REFERENCIA

NUMERO DEL CARACTER

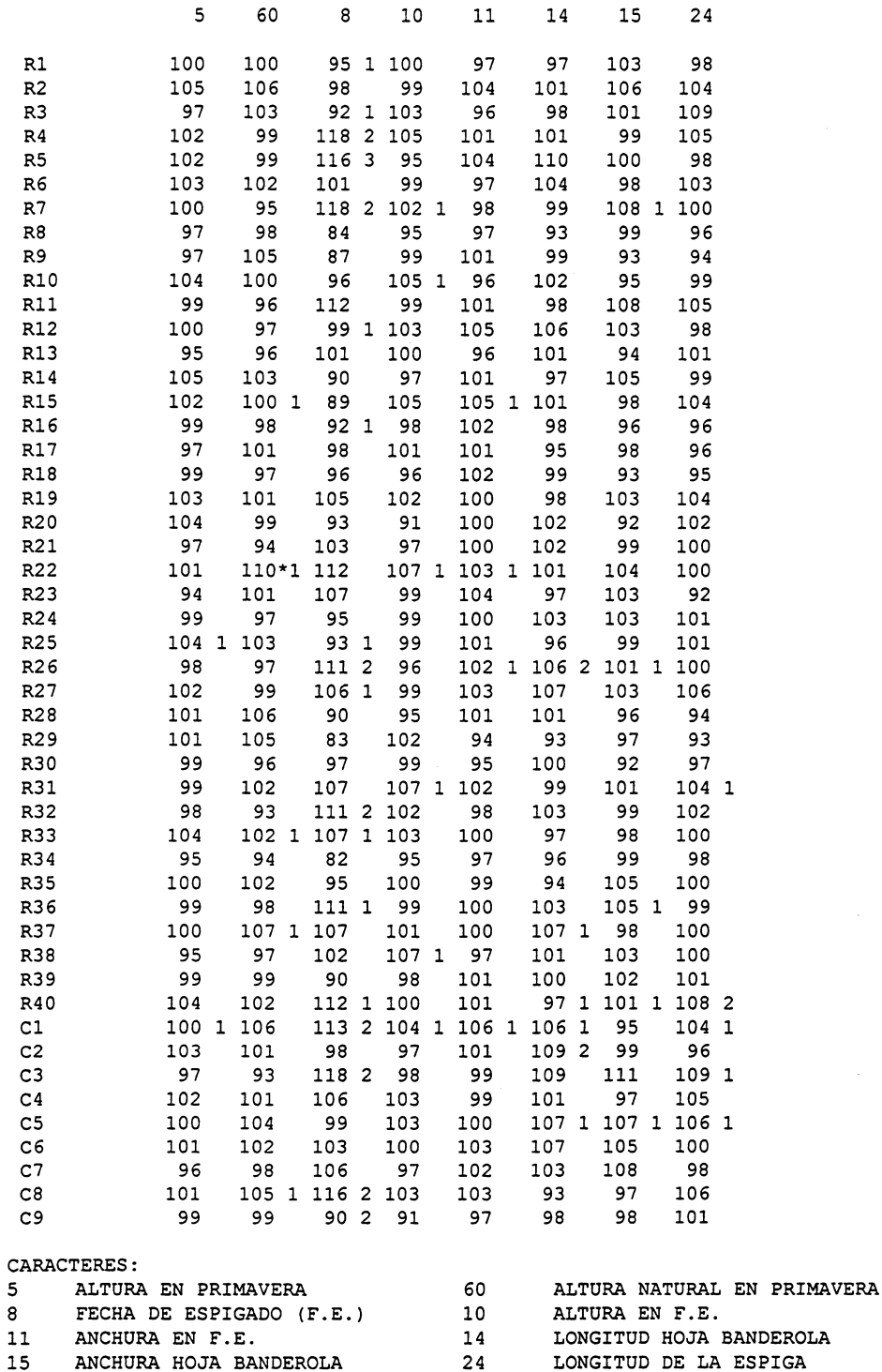

SIMBOLOS :

\* - DT EXCEDE AL COYU DESPUES DE 3 ANOS CON PROBABILIDAD 0,002

+ - DT EXCEDE AL COYU DESPUES DE 2 ANOS CON PROBABILIDAD 0,002

- DT NO ES TODAVIA ACEPTABLE TRAS 2 ANOS CON PROBABILIDAD 0,020

1,2,3 - EL NUMERO DE OCASIONES EN QUE LA DT INTRA-ANUAL EXCEDE EL CRITERIO UPOV ANTERIOR

### **Cuadro B 2: Ejemplo de resultado del programa UNIF para un solo caracter - fecha del espigado ( caracter 8)**

\*\*\*\* ANÁLISIS DE HOMOGENEIDAD DE LAS DESVIACIONES TÍPICAS (DT) ENTRE PLANTAS \*\*\*\* INTERANUAL ARCS INDIVIDUALES -------------------- ---------------------------------------------------------------- VARIEDAD MEDIA LOG LOG DT - MEDIA DEL CARACTER - -- LOG (DT+1) - - LOG (DT+1) AJUS. CAR. DT AJUS. NO AJ. 88 89 90 88 89 90 88 89 90 REFERENCIA R3 38,47 1,823 2,179 39,07 41,21 35,12 2,02 2,18 2,34X 1,73 1,78 1,96<br>R5 50,14 2,315 2,671 48,19 53,69 48,54 2,52X 2,74X 2,76X 2,23 2,33 2,39 R5 50,14 2,315 2, 671 48,19 53,69 48,54 2,52X 2,74X 2, 76X 2,23 2,33 2,39 R16 59,03 1,833 2,179 57,25 63,33 56,50 2,28X 2,24 2,01 1,96 1,73 1, 81 R26 63,44 2,206 2,460 61,00 66,53 62,81 2,50X 2,75X 2,13 2,18 2,33 2,11 R9 63,99 1,739 1,994 62,92 68,32 60,72 2,21 2,03 1, 74 1,96 1, 64 1, 62 R12 66,12 1,964 2,086 67,89 65,35 65,12 2,07 2,58X 1,60 1,97 2,14 1,78 R33 67,58 2,124 2,254 66,66 71,54 64,53 2,55X 2,26 1,95 2,32 1,92 2,12 Rl 67,87 1,880 1,989 69,07 70, 64 63,90 1,60 2,45X 1,93 1,60 2,08 1,96 R20 68,74 1,853 1, 893 67,17 74,31 64,74 2,05 l. 95 1, 68 1,92 1,75 1,89 R25 68,82 1,853 1,905 68,28 72,38 65,81 1, 83 2,39X 1,49 1,75 2,09 1, 72 Rl8 69,80 1,899 1,853 68,61 75,22 65,58 1, 88 1, 84 1, 84 1,82 1,80 2,08 R30 70,53 1,919 1, 864 70,36 75,08 66,15 2. 04 1, 84 1, 71 2,00 1,78 1,98 Rl3 70,63 2,005 2,000 70,23 75,00 66,66 1. 97 2,03 2,01 1,91 1,86 2, 24 R32 71,49 2,197 2,238 70,03 74,98 69,44 2,32X 2,45X 1, 94 2,31 2,27 2, 01 R34 72,09 1,630 1,545 71,32 77,35 67,59 1,57 1,49 1, 58 1,54 1,58 **1, '78**  R40 72,24 2,222 2,178 72,71 75,07 68,95 2,25X 2. 26 2,03 2, 29 2,16 2,22 R23 72,40 2,122 2,058 69,72 78,39 69,10 2,11 2,14 1,93 2,16 2,14 2,06 R29 72,66 1,657 1, 580 73,13 75,80 69,04 1, 46 1, 63 1, 65 1, 47 1,69 1,81 R7 73,19 2,341 2, 342 72,23 75,80 71,52 2,62X 2,30X 2,10 2, 61 2,30 2,11 R24 73,19 1,888 1,796 74,00 76,37 69,20 1. 62 1, 84 1, 93 1, 71 1,91 2, 04 Rl9 73,65 2,083 2,049 73,32 76,06 71,57 1,96 2,05 2,14 1,96 2,13 2,16 R2 73,85 1, 946 1,897 72,98 78,16 70,42 1, 76 1, 96 1, 97 1, 79 2,02 2,03 R31 74,23 2,119 2,012 73,73 78,23 70,71 2,05 1,86 2,13 2,25 1, 94 2,17 R37 74,38 2,132 2,020 74,87 76,95 71,32 1,97 2,04 2,04 2,23 2,11 2,06 R11 74,60 2,224 2,150 73,87 78,07 71,87 2,21 2, 08 2,16 2,36 2,10 2,21 R38 74,76 2,029 1,916 76,11 78,24 69,93 1, 84 2,15 1,75 1, 98 2,24 1, 87 R8 74,83 1,677 1,593 74,27 78,77 71,45 1,62 1,55 1,61 1,75 1,64 1,64 R15 75,54 1,760 1,682 75,72 78,68 72,22 1,53 1,79 1,73 1,64 1,84 1,80 R10 75,64 1,915 1, 847 73,47 79,24 74,23 1,87 1, 66 2, 00 1; 99 1,78 1,98 R22 75,68 2,228 2,133 74,57 79,17 73,32 2,18 2,21 2,01 2,40 2,26 2,03 Rl4 75,84 1, 797 1,688 74,53 79,56 73,43 1, 54 1, 63 1,90 1,70 **1, 76** 1, 93 R17 76,13 1,942 1,832 75,34 79,09 73,96 1, 65 2,04 1, 81 1, 90 2,10 1, 83 R39 76,83 1,781 1,676 75,49 80,50 74,50 1,56 1,51 1,96 1,72 1,70 1,92 R35 77,22 1,886 1, 773 76,67 80, 85 74,15 1,73 1, 67 1, 92 1,88 1, 85 1, 93 R4 77,78 2,349 2,268 76,80 81,22 75,33 2,36X 2,13 2,31X 2,52 2,33 2,20 R36 77,98 2,209 2,173 78,97 79,85 75,11 2,13 2,15 2,25X 2,24 2,21 2,18 R6 78,73 2,009 1, 935 77,53 82,88 75,78 2,00 1,75 2,06 2,03 2,09 1, 91 R27 78,78 2,116 2,098 77,61 80,03 78,69 1,80 2,25 2,24X **1,87** 2,39 2, 09 R28 79,41 1,785 1, 722 78,28 81,99 77,97 1. 68 **1, 43** 2,05 1, 79 1, 67 1, 89 R21 80,52 2,045 1,950 77,43 85,02 79,11 1,98 1,75 2,13 2,07 2,09 1, 98 CANDIDATA C1 64,03 2,252 2,438 63,85 63,33 64,92 2,49X 2,81X 2,02 2,25 2,29 2,21<br>C2 86,11 1,940 1,837 84,83 88,63 84,85 1,79 1,71 2,01 1,90 2,05 1,87<br>C3 82,04 2,349 2,248 82,26 87,45 76,40 2,37X 2,03 2,35X 2,48 2,37 2,20 C2 86,11 1,940 1,837 84,83 88,63 84,85 1,79 1,71 2,01 1,90 2,05 1,87 C3 82,04 2,349 2,248 82,26 87,45 76,40 2,37X 2,03 2,35X 2,48 2,37 2,20 C4 78,63 2,104 2,033 78,01 82,17 75,72 2,05 2, 01 **2,04** 2,15 2,27 1, 90 C5 72,99 1,973 1,869 71,98 79,40 67,59 1,95 1, 78 1,88 1,93 1,90 2,08 C6 83,29 2,050 1, 947 84,10 85,57 80,21 2,05 1,69 2,10 2,16 2,03 1, 96 C7 83,90 2,100 1,997 84,12 87,99 79,60 1, 93 1,95 2,11 2,04 2,29 1, 97 C8 83,50 2,304 2. 201 82,43 85,98 82,08 2,27X 2,00 2,34X 2,38 2,33 2, 20 C9 51,89 1,788 2,157 52,35 55,77 47,56 1,83 2,34X 2,31X 1,52 1,91 1, 93 MEDIA DE<br>REFERENCIA 71,47 1,988 REFERENCIA 71,47 1,988 70,78 74,97 68,65 1,97 2,03 1,96 1,99 1,99 1,99 CRITERIO DE HOMOGENEIDAD NIVEL DE PROB. RECHA20 3 AAos 2,383 0,002 RECHA20 2 AAOS 2, 471 0,002 ACEPTACION 2 AAos 2,329 0, 020 \*\*\*\* ANÁLISIS DE LOS LOG (DT+1) AJUSTADOS \*\*\* \* GL CM RELACIÓN F AÑOS 2 0, 06239<br>VARIEDADES 39 0, 11440 VARIEDADES 39 0,11440 5,1<br>RESIDUAL 78 0,02226 RESIDUAL 78

TOTAL 119 0,05313

**S** İMBOLOS

- DT EXCEDE AL COYU DESPutS DE 3 AROS.

+ - DT EXCEDE AL COYU DESPUÉS DE 2 AÑOS. : - DT NO ES TODAVÍA ACEPTABLE RESPECTO DEL COYU DESPUÉS DE 2 AÑOS.

X - DT SUPERIOR A LA MEDIA DE LAS VARIEDADES DE REFERENCIA EN 1,265 VECES

#### Figura B 1: Correlacion entre DT y Ia media del caracter

RAY-GRASS INGLÉS (DIPLOIDE) PRECOZ N.I. UPOV 1988-90 - FECHA DE ESPIGADO \*\*\*\*TRAZADO DE LA CURVA DE LOG (DT+1) Y LA MEDIA DEL CARÁCTER

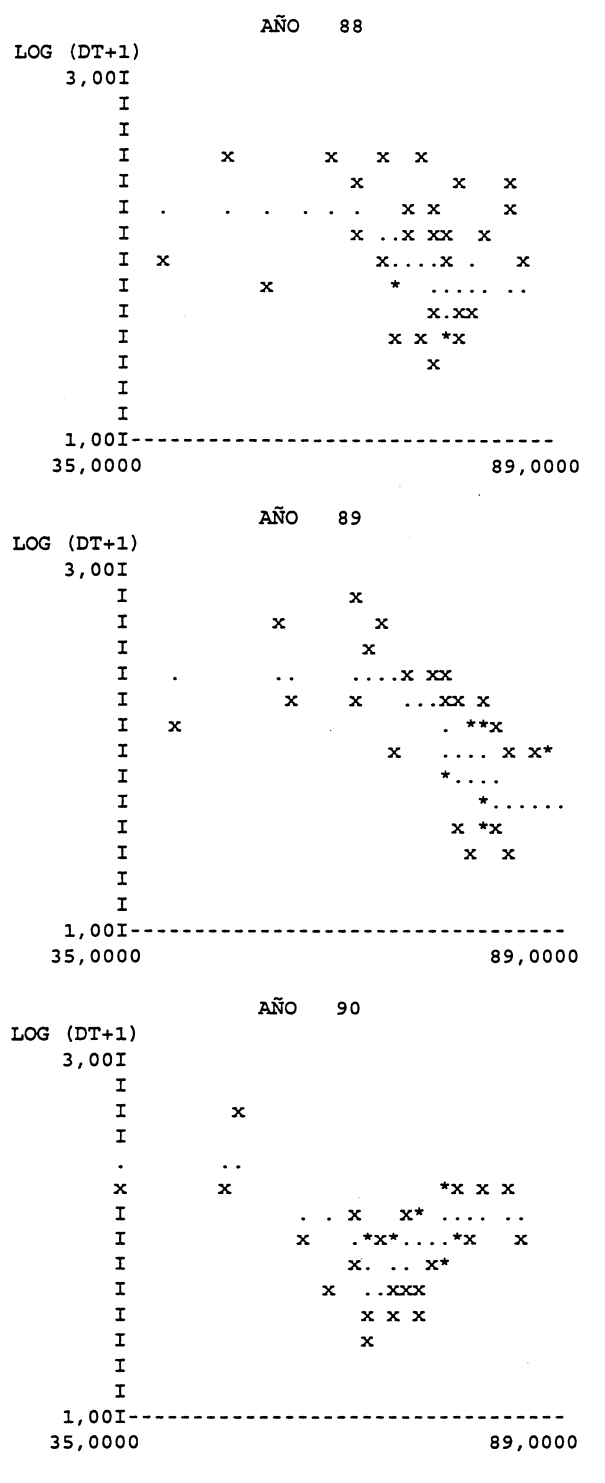

FECHA MEDIA DE ESPIGADO

Nota: Ia x indica un valor de Ia variedad de referencia o candidata y el punto indica el valor de tendencia.

[Fin del documento]